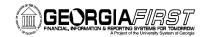

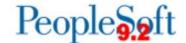

# **Accounts Payable Business Processes**

### **Accounts Payable Administration**

| AP.010.010                        | Adding and Updating AP User Preferences           |  |
|-----------------------------------|---------------------------------------------------|--|
| AP.010.080                        | Creating a Business Calendar                      |  |
| Workflow and Approver Maintenance |                                                   |  |
| AP.080.033                        | Modifying Payment Request Workflow                |  |
| AP.080.023                        | Modifying Voucher Workflow                        |  |
| AP.080.040                        | Updating Department Manager ID                    |  |
| AP.080.041                        | Adding or Updating Additional Department Approver |  |
| AP.080.042                        | Updating Project Manager ID                       |  |

Adding or Updating Additional Project Approver

# **Accounts Payable - Payment Requests and Vouchers**

#### **Payment Requests**

AP.080.043

| AP.060.010 | Creating a Payment Request |
|------------|----------------------------|
| AP.060.020 | Approving Payment Requests |

### **Entering Vouchers**

| AP.020.010    | Entering a Regular Voucher                              |
|---------------|---------------------------------------------------------|
| AP.020.011    | Entering a Regular Voucher from a PO                    |
| AP.020.012    | Entering a Regular Voucher from a Receipt               |
| AP.020.020    | Entering a Regular Voucher for an Asset (without a PO)  |
| AP.020.021    | Entering a Regular Voucher for an Asset                 |
| AP.020.022    | Entering a Regular Voucher for an Asset with a Trade-In |
| AP.020.030    | Entering a Regular Voucher for Travel Prepayments       |
| AP.020.031    | Entering a Regular Voucher for Travel (non-employee)    |
| aial Vauahara |                                                         |

#### Special Vouchers

| AP.020.040 | Entering 1099 Withholding Vouchers      |
|------------|-----------------------------------------|
| AP.020.050 | Entering Adjustment Vouchers            |
| AP.020.051 | Entering Credit Adjustment Vouchers     |
| AP.020.060 | Entering Quick Invoices                 |
| AP.020.070 | Entering Single Payment Vouchers        |
| AP.020.080 | Entering Template Vouchers              |
| AP.020.140 | Uploading Vouchers from MS Excel        |
| AP.020.300 | Creating Recurring PO Voucher Contracts |
| AP.020.310 | Creating Recurring Voucher Contracts    |

#### **Updating Vouchers**

| AP.020.100 | Deleting Vouchers                  |
|------------|------------------------------------|
| AP.020.110 | Closing a Voucher (v8.9 – v9.2)    |
| AP.020.111 | Closing an Upgraded Voucher (v7.5) |

**Business Process Index** 

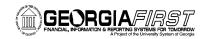

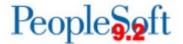

| AP.020.115 | Unposting Vouchers                         |
|------------|--------------------------------------------|
| AP.020.120 | Finalizing Vouchers                        |
| AP.020.130 | On-Demand Processing                       |
| AP.020.150 | Clearing Travel Prepayments (non-employee) |
| AP.020.200 | Creating and Using Control Groups          |
| AP.020.210 | Deleting Control Groups                    |
|            |                                            |

#### AP Approver Actions

| AP.080.020 | Approving Vouchers           |
|------------|------------------------------|
| AP.080.021 | Denying Vouchers             |
| AP.080.022 | Reassigning Approvers        |
| AP.080.030 | Approving Payment Requests   |
| AP.080.031 | Denying Payment Requests     |
| AP.080.032 | Reassigning Payment Requests |

### **Processing Vouchers**

| AP.030.010 | Running Matching                                  |
|------------|---------------------------------------------------|
| AP.030.020 | Budget Checking Payables                          |
| AP.030.030 | Posting Vouchers                                  |
| AP.030.060 | Running Voucher Build                             |
| AP.030.070 | Running Document Tolerance                        |
| AP.030.080 | Running Batch Voucher Approval                    |
| AP.050.010 | Using the Match Workbench                         |
| AP.050.020 | Viewing and Correcting Document Tolerance         |
| AP.050.030 | Viewing and Correcting Voucher Build Errors       |
| AP.070.030 | Running the APY1020 Posted Voucher Listing Report |

### **Accounts Payable - Interfaces**

#### Banner Interfaces

AP.040.020 Processing Banner to AP Transactions

# **Accounts Payable - Payments**

### Pay Cycles

| AP.020.500 | Payment Selection Criteria                          |
|------------|-----------------------------------------------------|
| AP.020.501 | Running Paycheck Cycles                             |
| AP.020.502 | Running EFT or ACH Pay Cycles                       |
| AP.020.503 | Locating Pay Cycle Files in Report Manager          |
| AP.020.505 | Reviewing Payments Selected and Exceptions & Alerts |
| AP.020.506 | Pay Cycle Approval                                  |
| AP.020.510 | Restarting a Pay Cycle (re-create buttons)          |

Business Process Index 10/20/2023

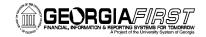

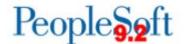

### **Maintaining Payments**

| AP.020.520 | Creating Express Checks          |
|------------|----------------------------------|
| AP.020.530 | Recording Manual Payments        |
| AP.020.540 | Canceling a Payment              |
| AP.020.550 | Processing Escheated Payments    |
| AP.020.050 | Posting Payments                 |
| AP.040.030 | Generating Positive Payment File |

# **Accounts Payable – Inquiries**

### Inquiries

| AP.090.010 | Reviewing Voucher Information             |
|------------|-------------------------------------------|
| AP.090.020 | Reviewing Posted Accounting Entries       |
| AP.090.030 | Reviewing Journal Detail for a GL Journal |
| AP.090.050 | Reviewing Voucher Document Status         |
| AP.090.060 | Performing Payment Inquiries              |
| AP.090.070 | Reviewing Vendor Aging                    |
| AP.090.080 | Reviewing Scheduled Payments on Hold      |
| AP.090.090 | Reviewing Scheduled Payments Information  |
| AP.090.100 | Reviewing Current Vendor Balances         |

Accounts Payable – Queries and Reports are located in the <u>AP Queries</u> and Reports Job Aid.

Accounts Payable – 1099 Processes, Queries and Reports can be found in the <u>1099 Processing User's Guide</u>.